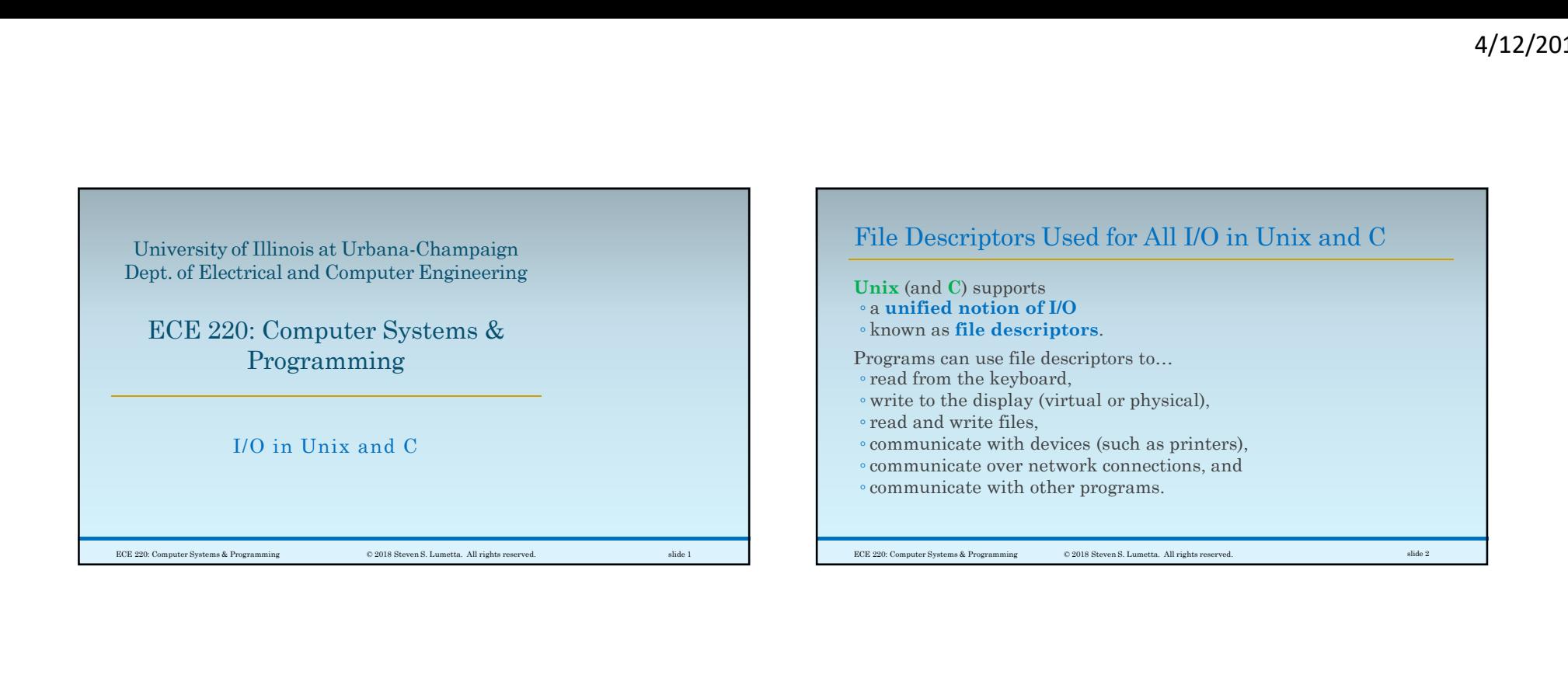

### Programs Can Be Oblivious to "Type" of File Descriptor

For the most part,

- programs do not need to know
- what "kind" of communication happens with a file descriptor.

For example,

- most of the original Internet services
- 
- using keyboard and display
- then simply attached to Internet connections\*
- without modifying the programs.

\***inetd** accepted the incoming network connections<br>and launched programs with a network connection<br>replacing the keyboard and display. An intervention

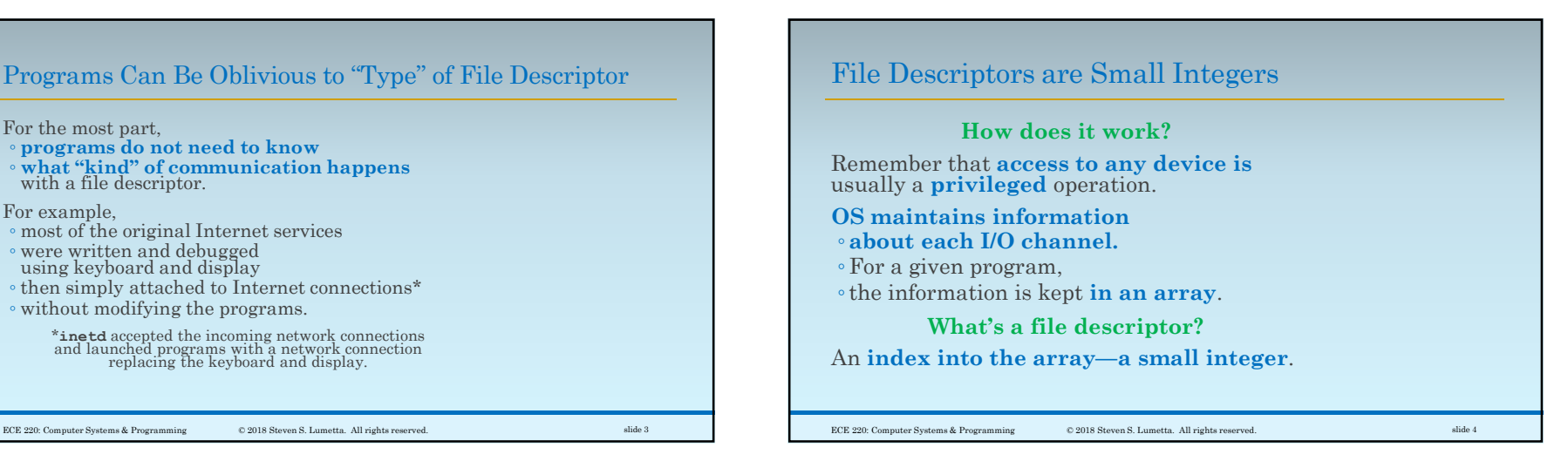

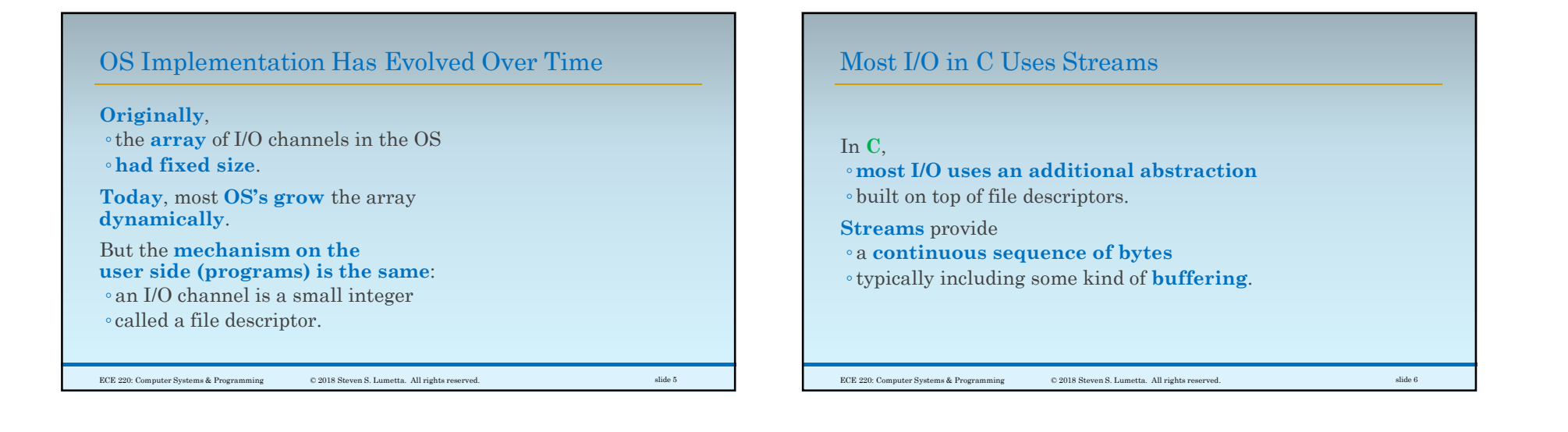

# Buffering Happens for Both Reading and Writing

Buffering means

- waiting until a certain amount or type of data is available before sending anything, or
- reading extra data in anticipation of future requests for data.

#### For example,

- when you type at the keyboard
- data are not usually delivered to a program
- until you press <Enter>.
- That way, programs do not need to implement <Backspace>.

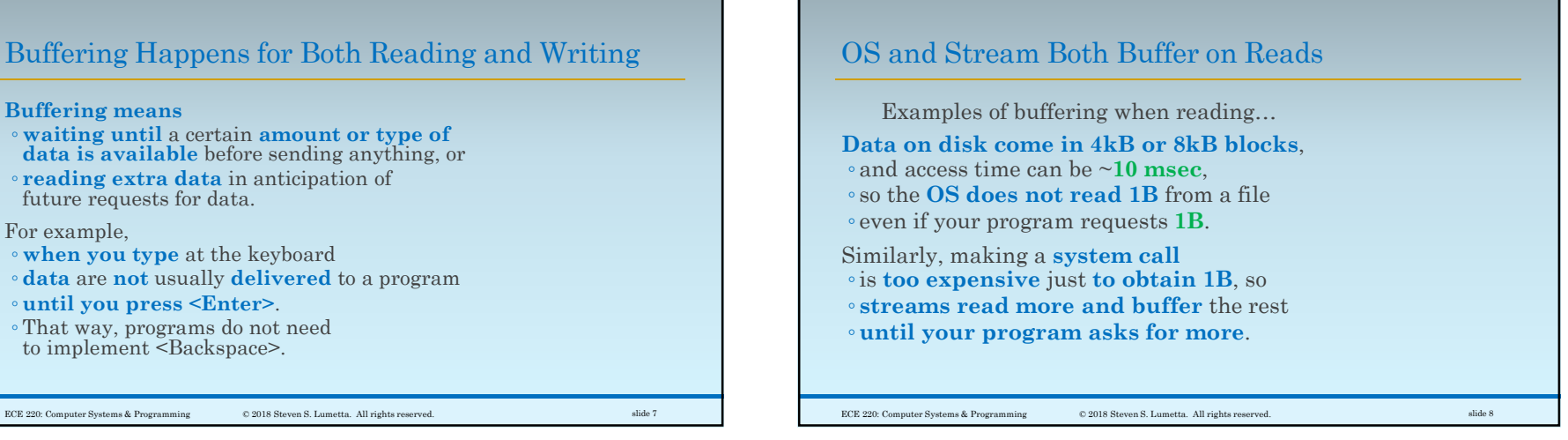

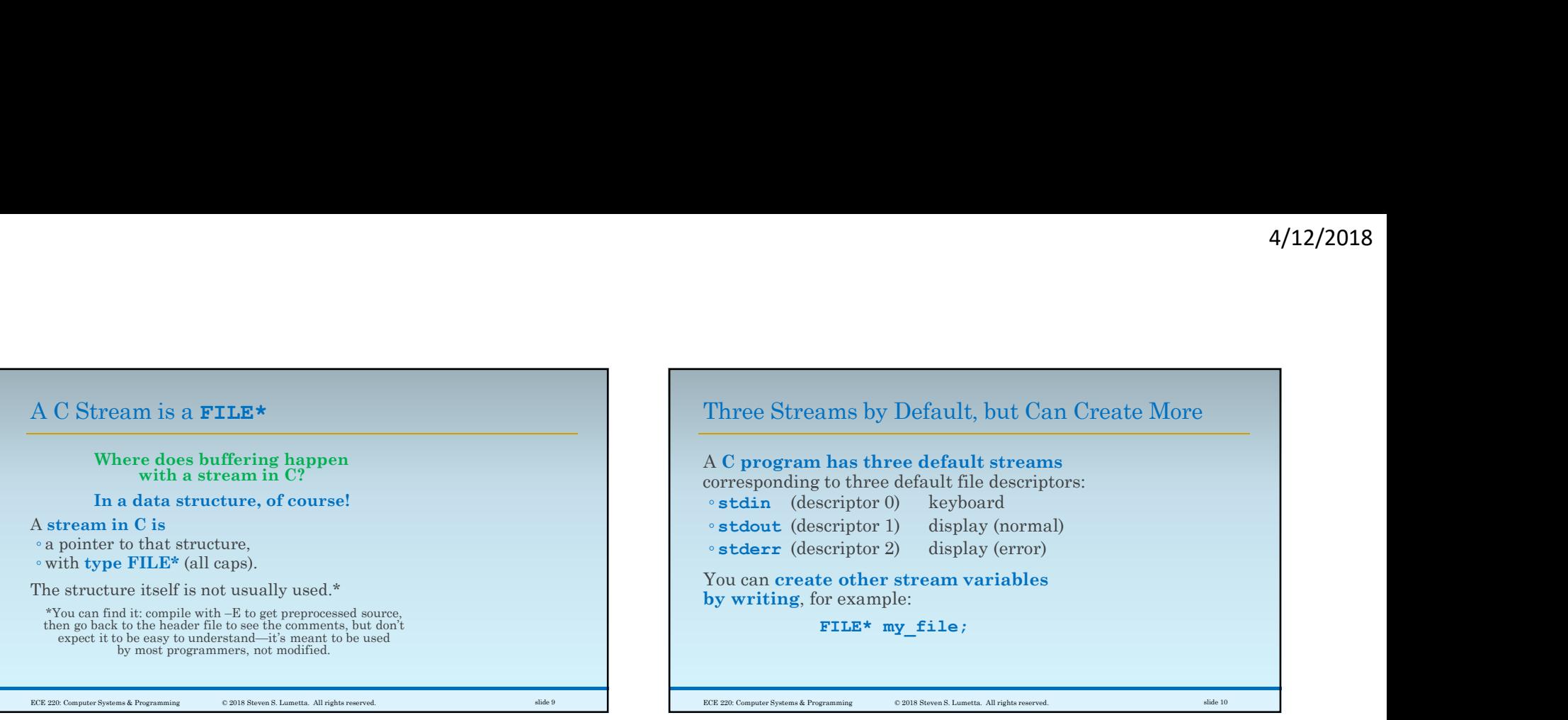

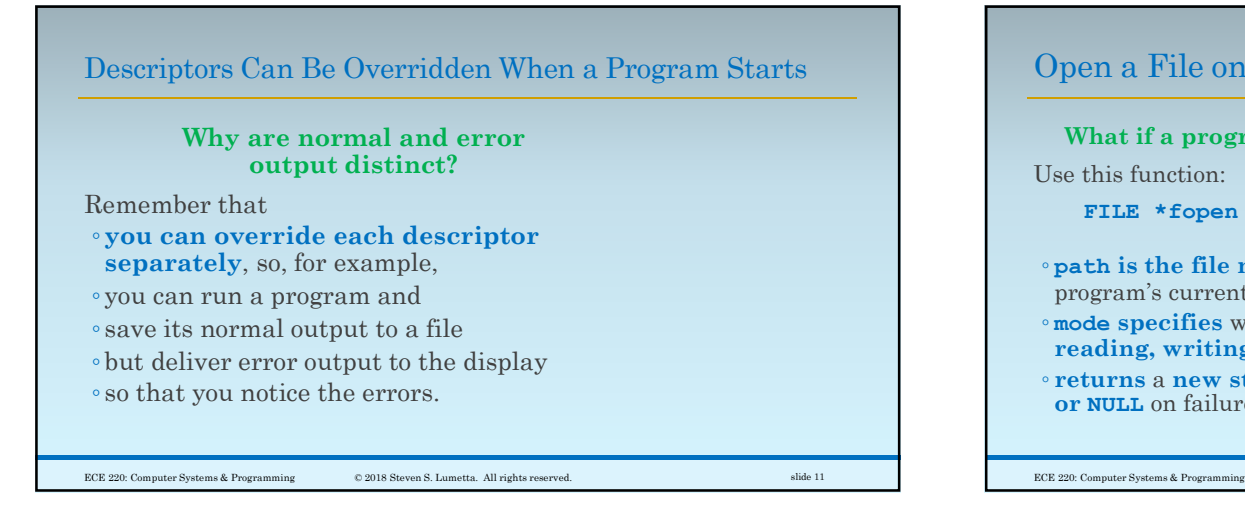

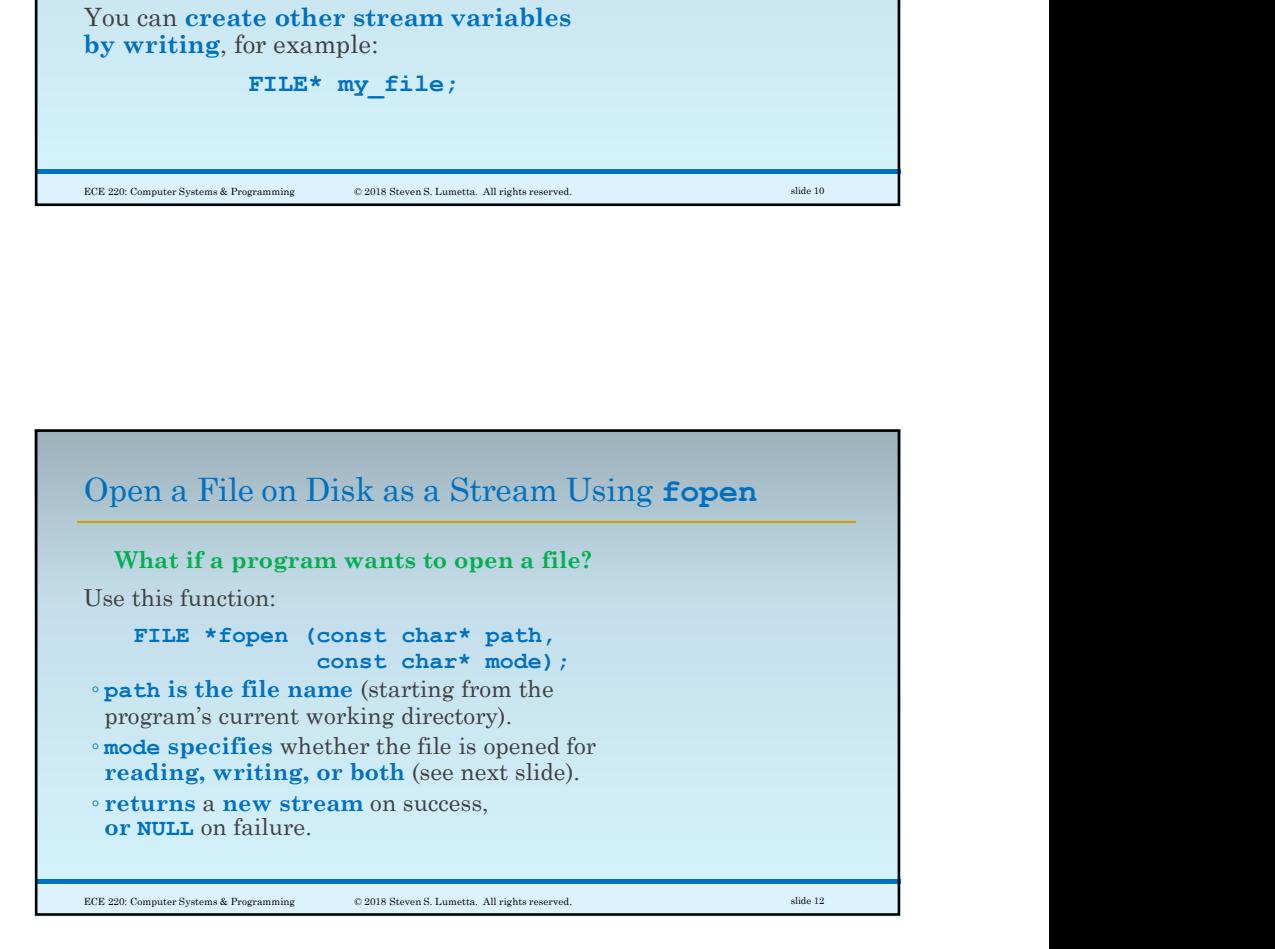

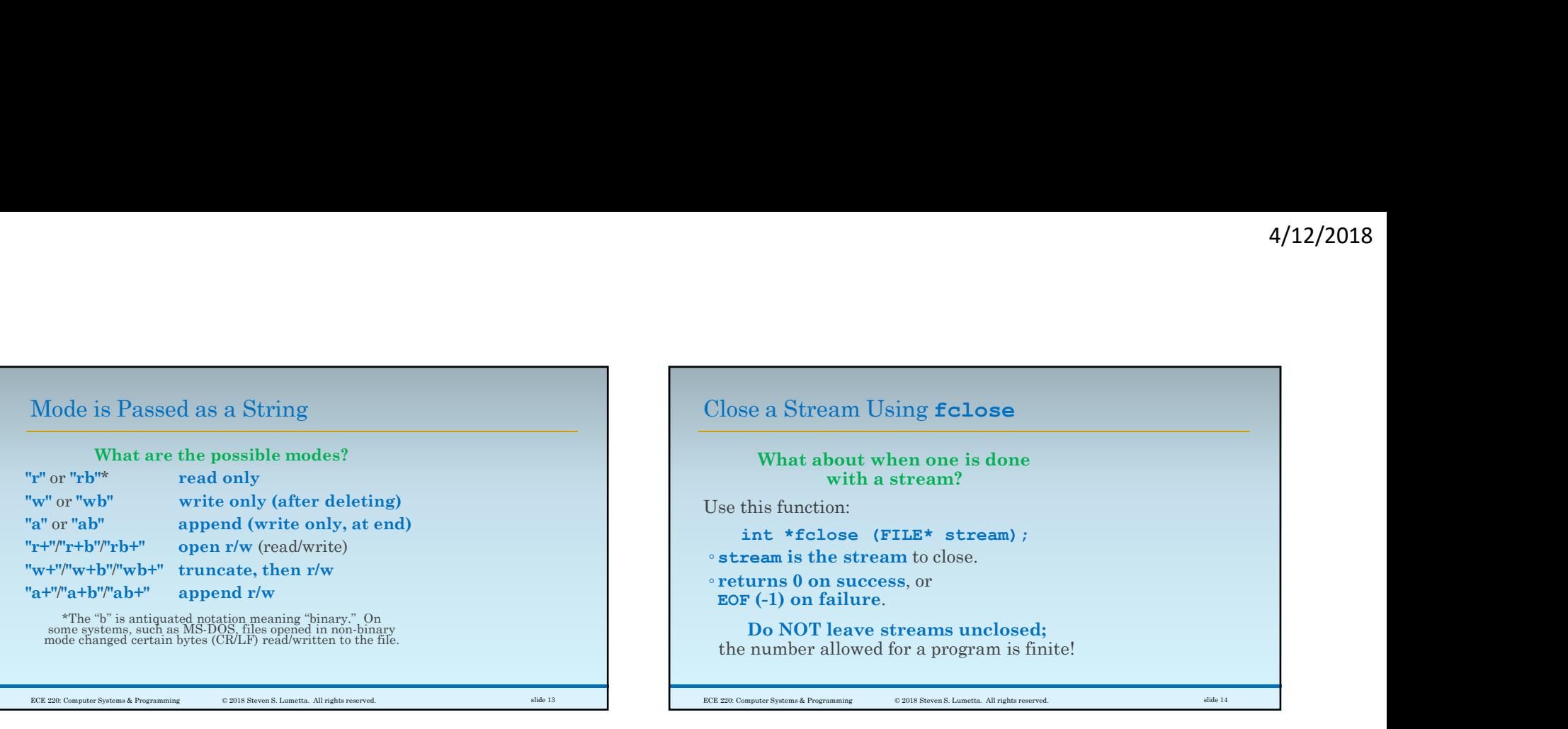

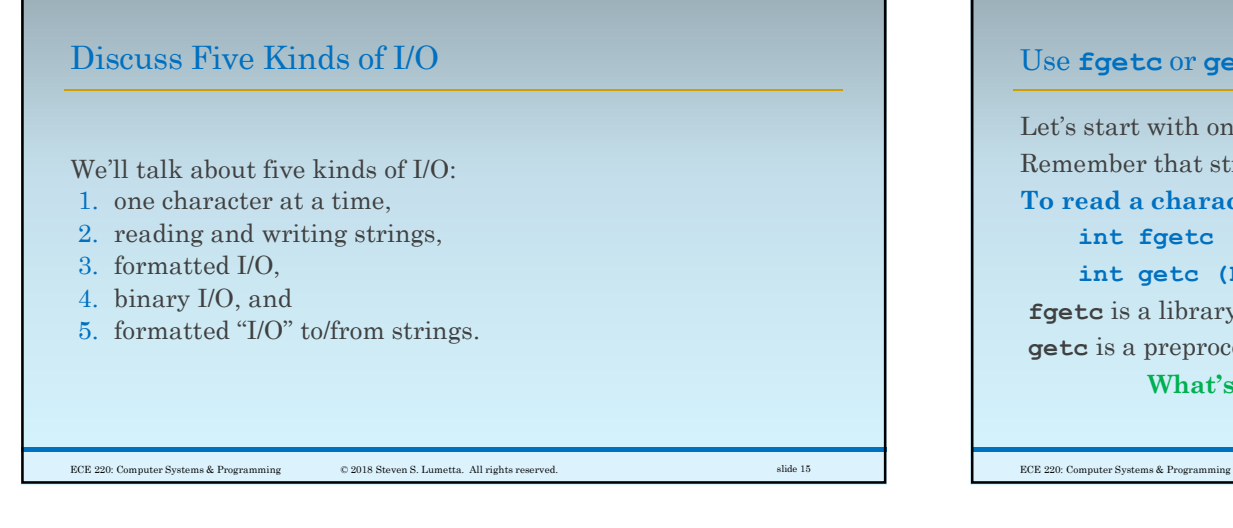

## Use fgetc or getc to Read a Character from a Stream

Let's start with one character at a time. Remember that streams are buffered. To read a character, use F (-1) on failure.<br>
Do NOT leave streams unclosed;<br>
number allowed for a program is finite!<br>
meassional frequency<br>
stream and the contribution of the stream of the stream of the stream and the stream of the stream of the s Do NOT leave streams unclosed;<br>
number allowed for a program is finite!<br>
meas<sub>hedma</sub>n, such a stream and a character from a Stream<br>
start with one character at a time.<br>
Egetc or getc to Read a Character from a Stream<br>
star fgetc is a library function. getc is a preprocessor macro. What's the difference?

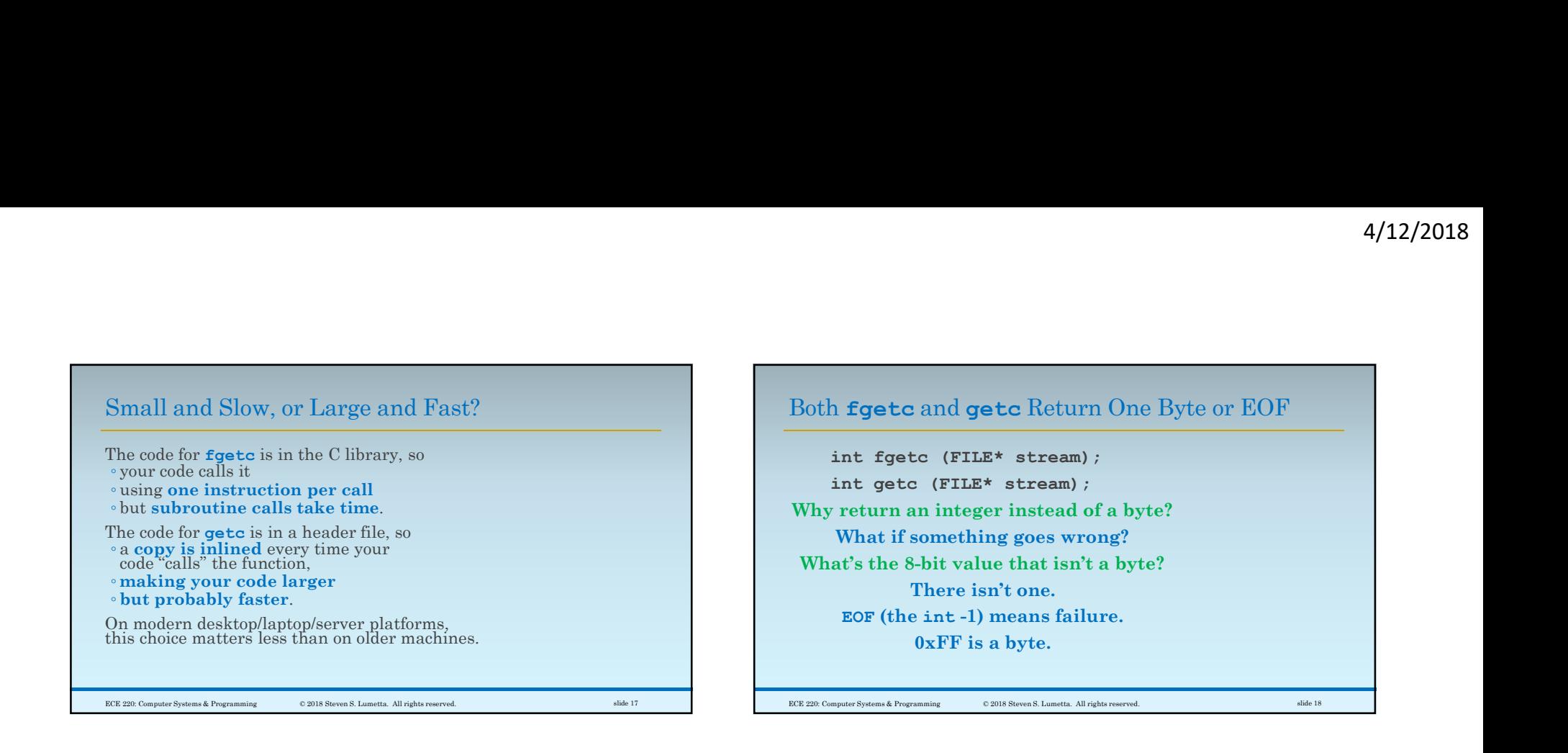

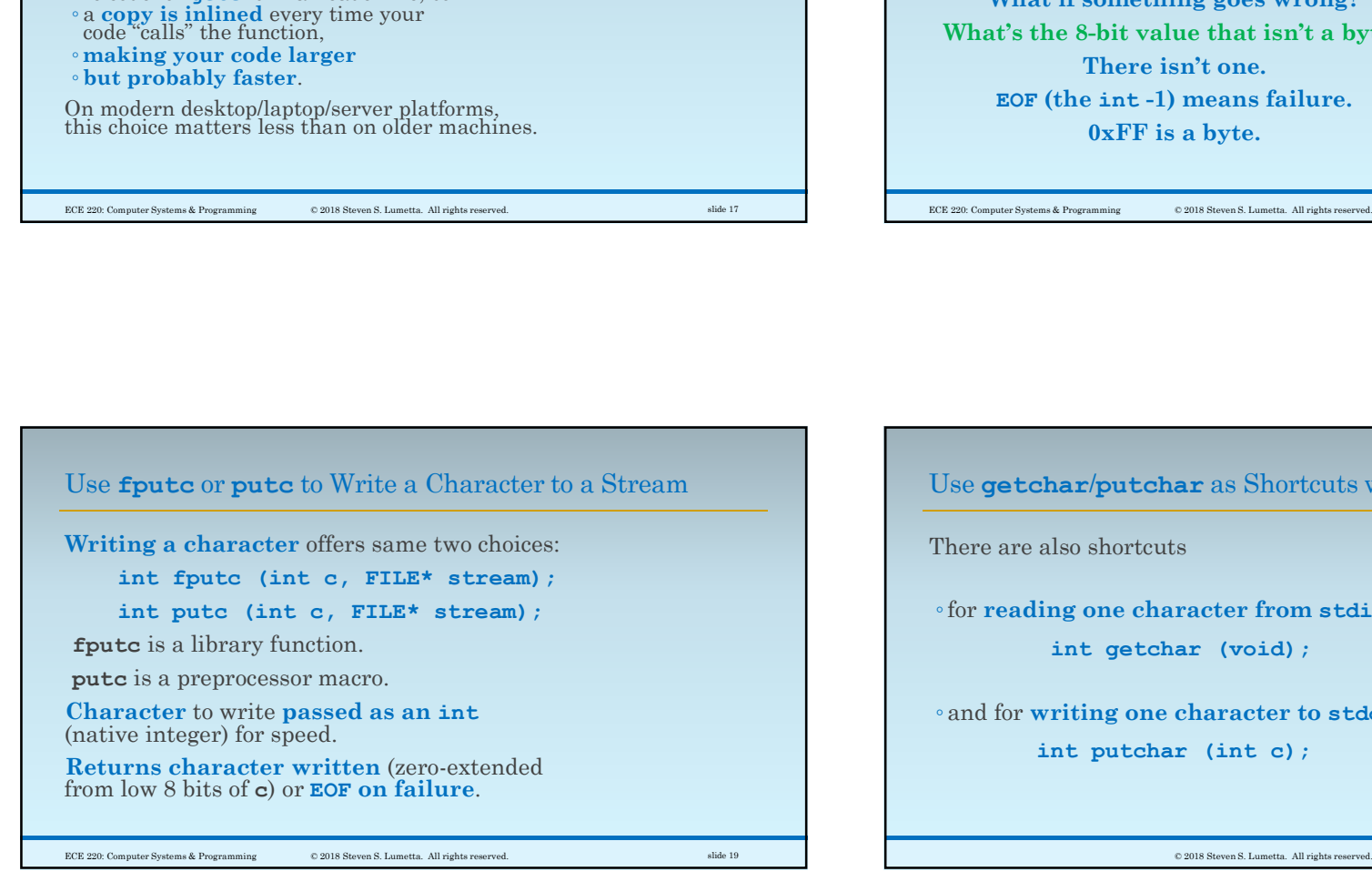

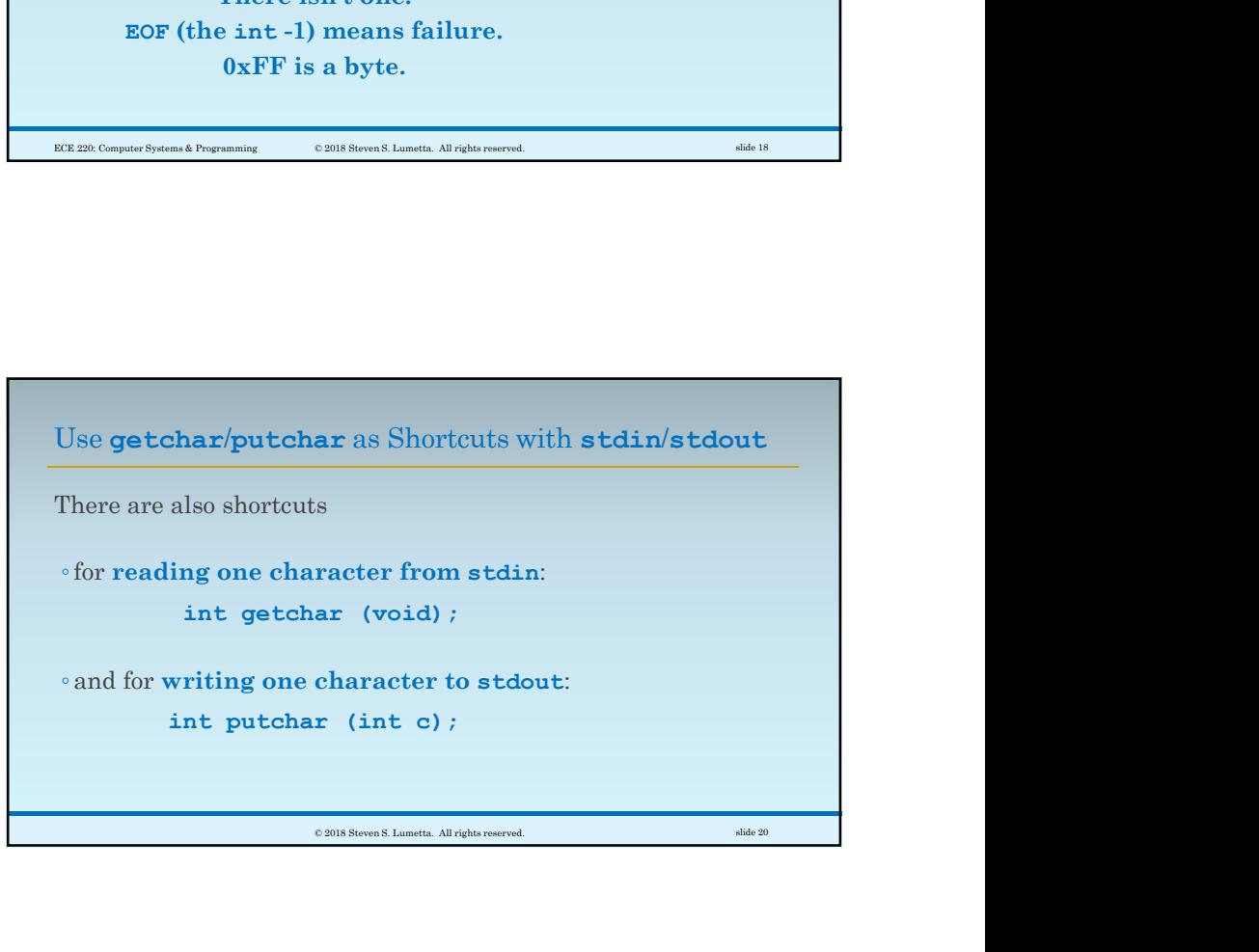

#### 5

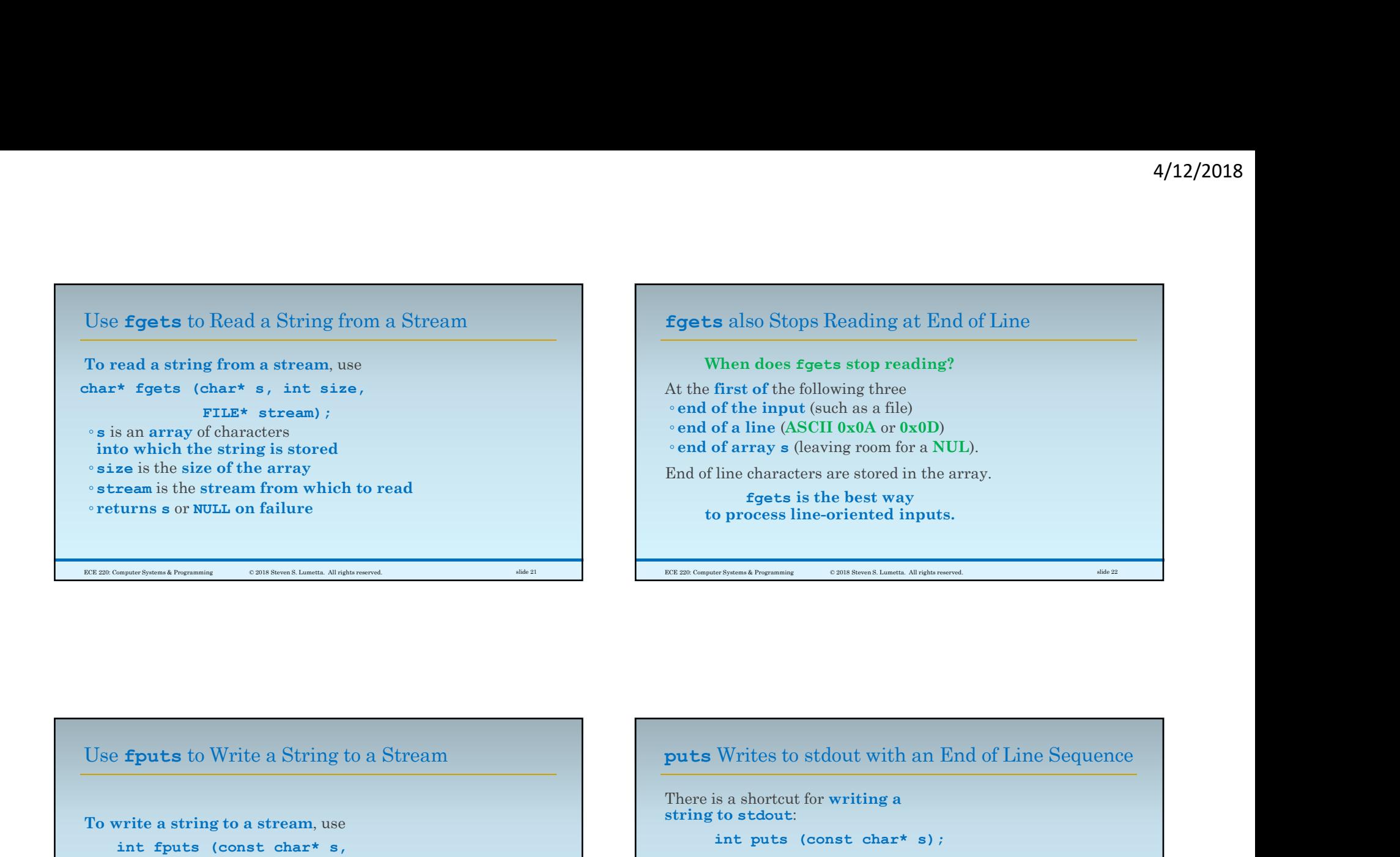

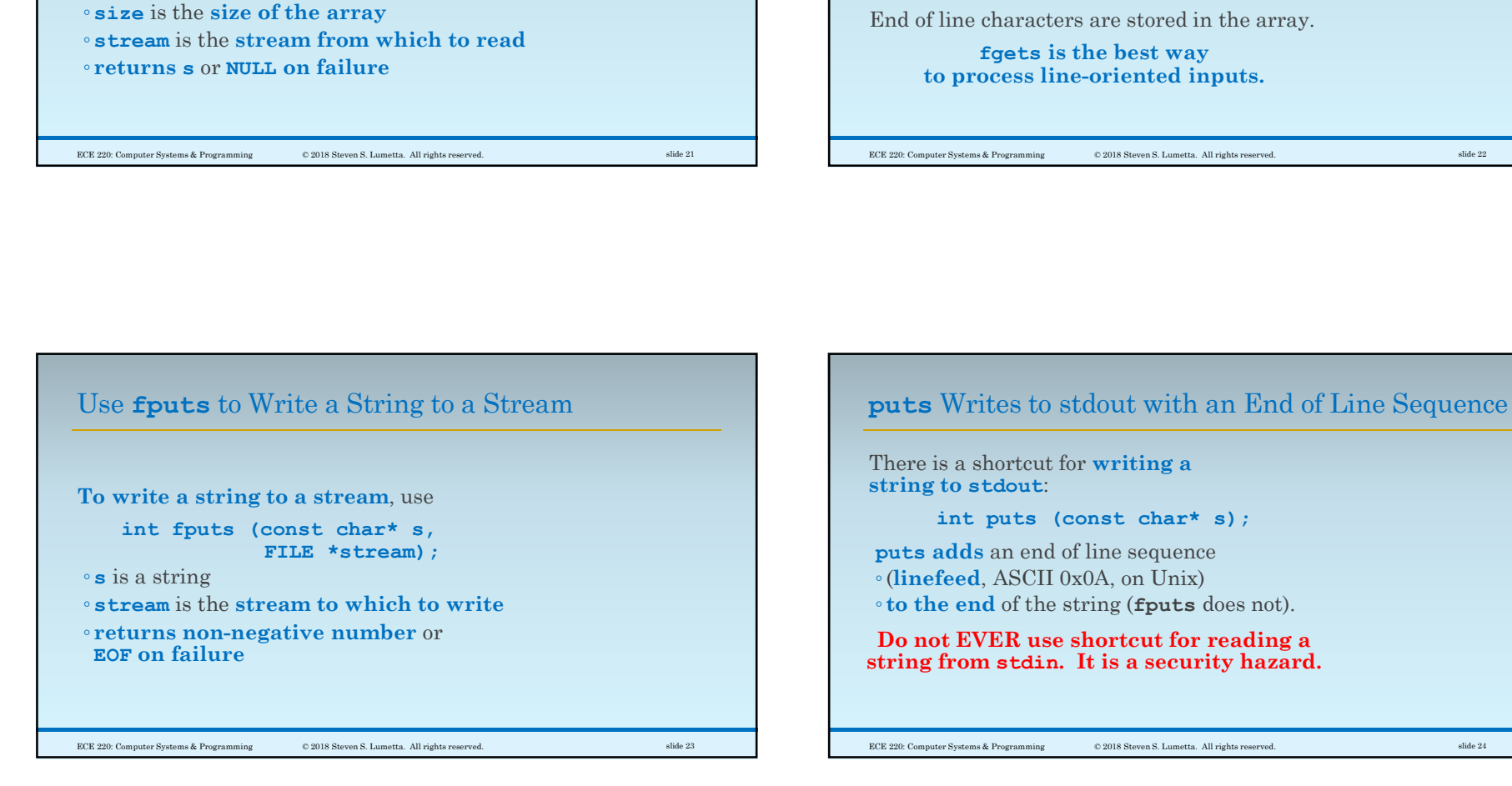

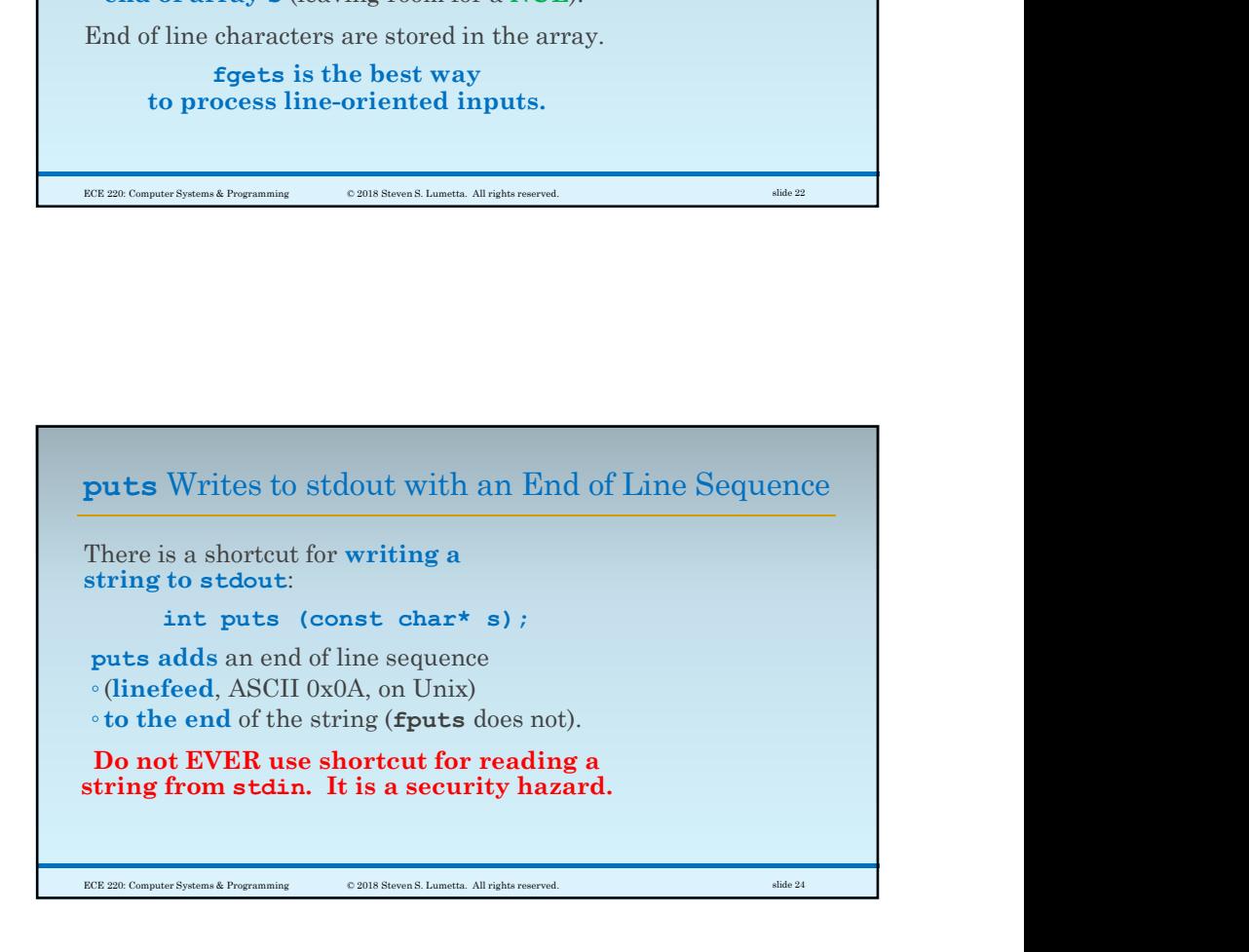

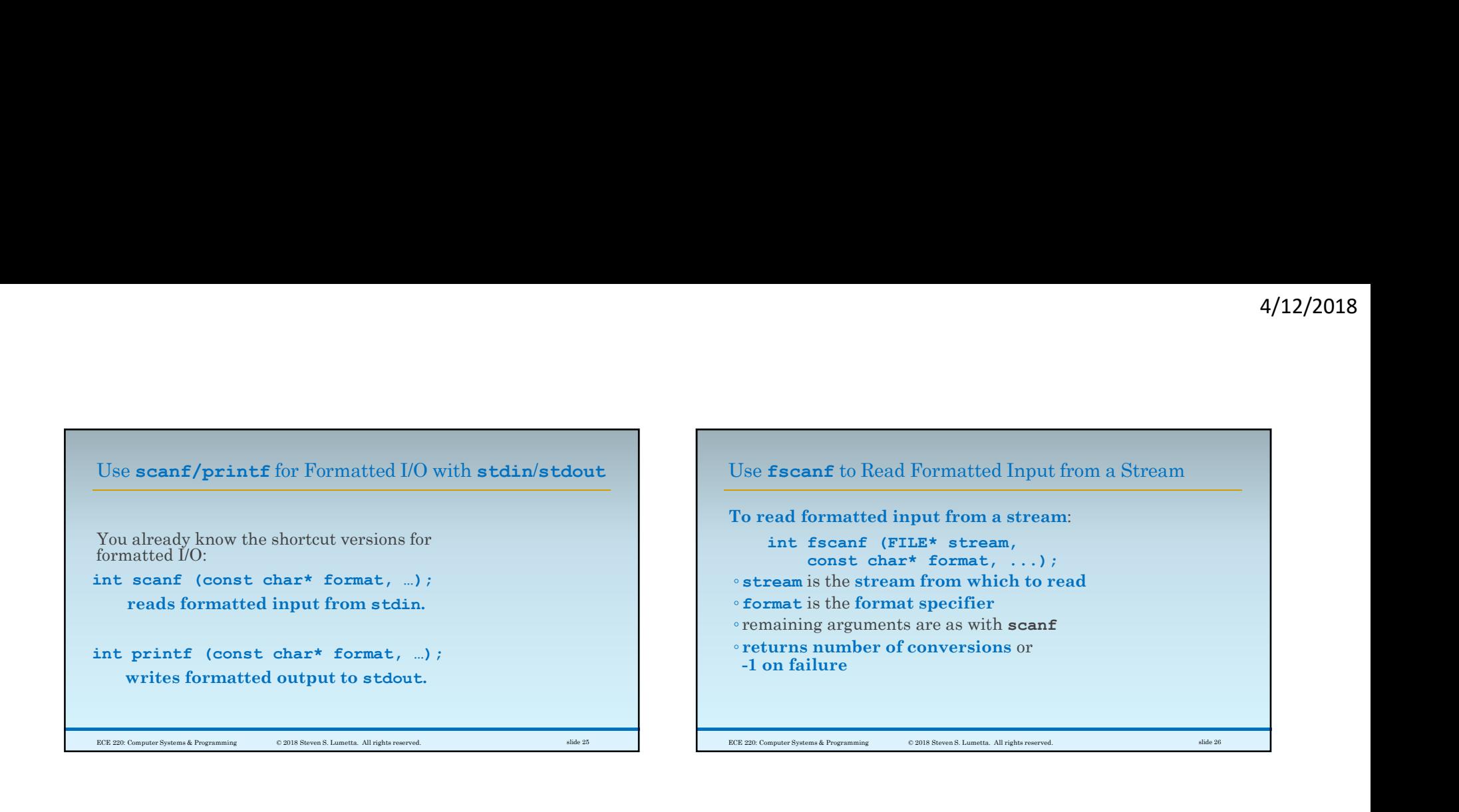

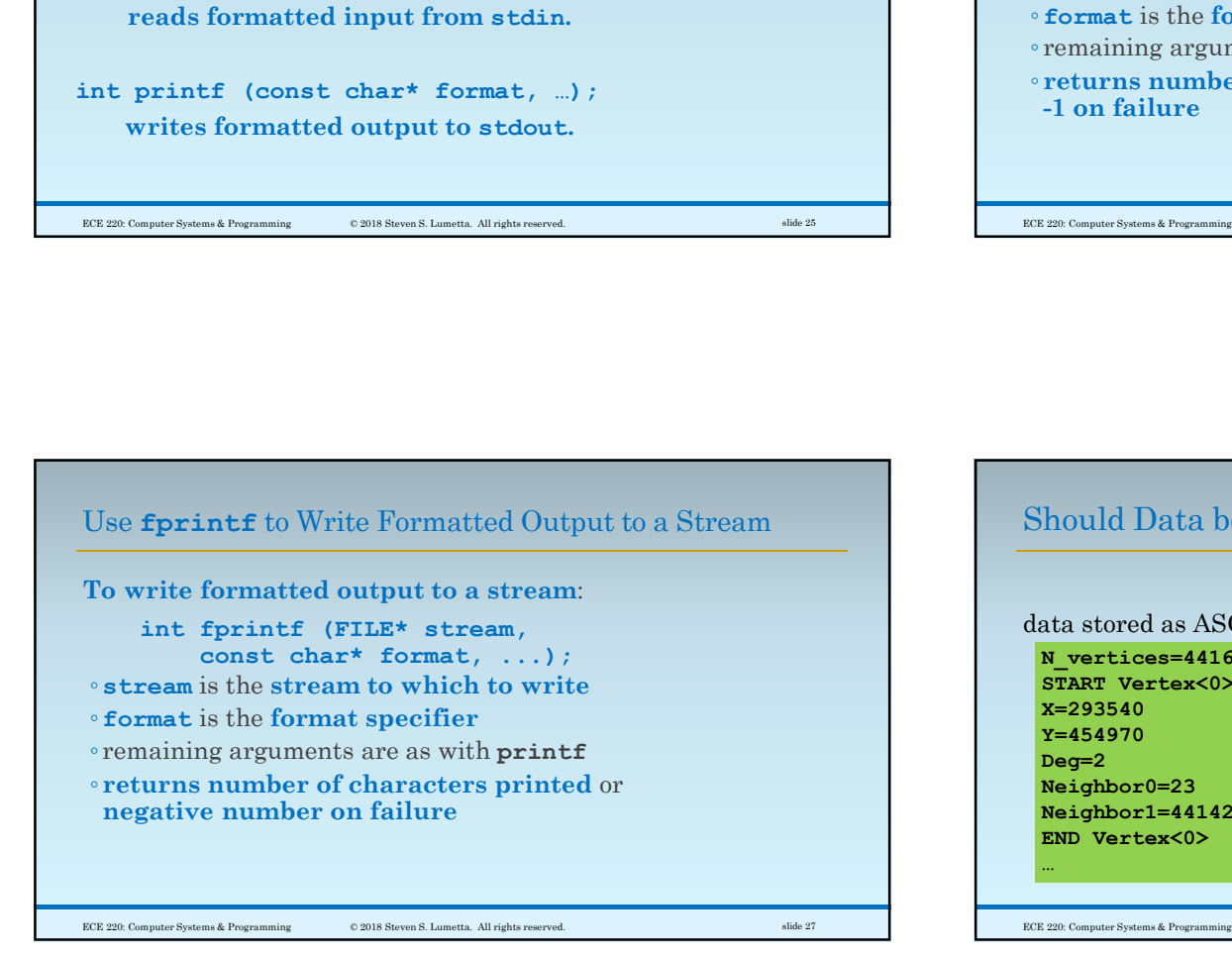

# Should Data be Stored in ASCII, or in Binary?

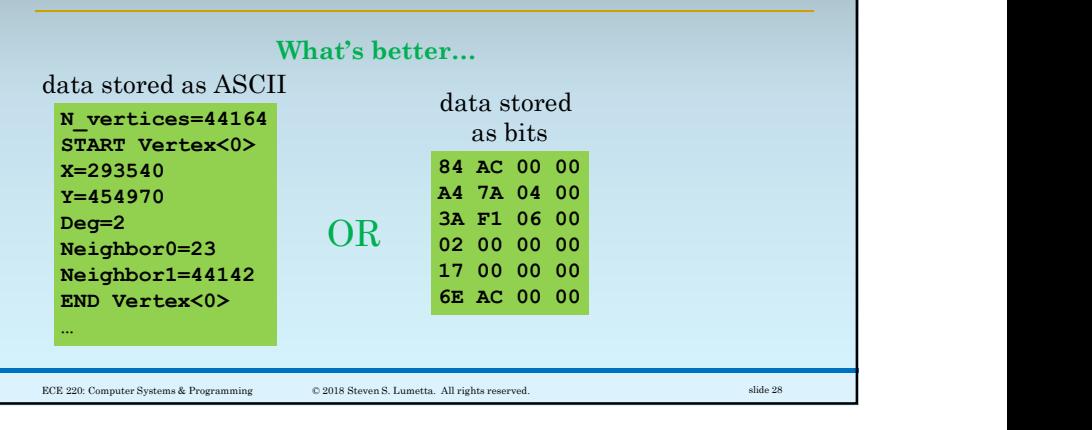

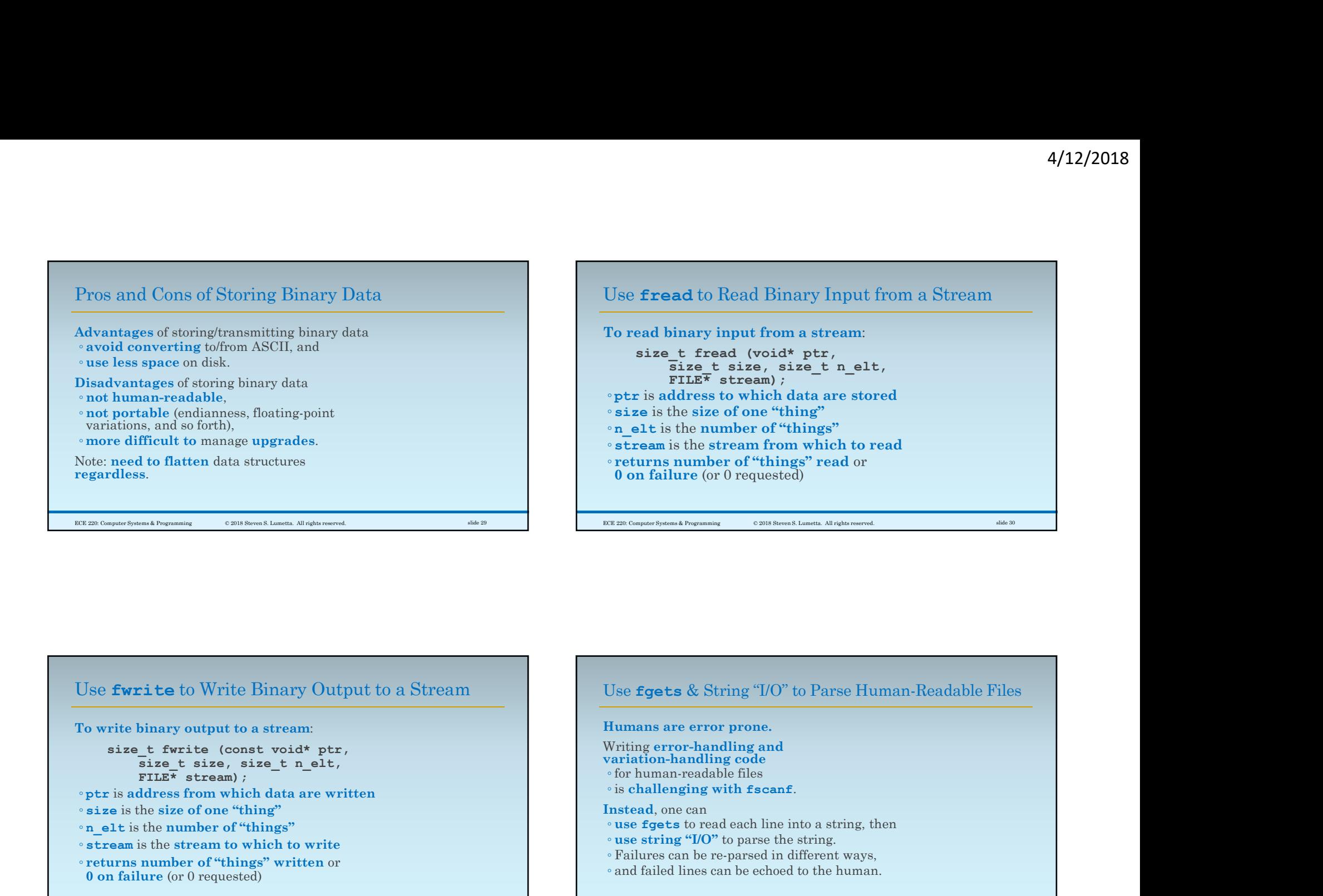

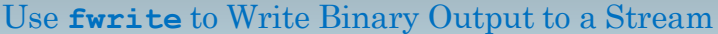

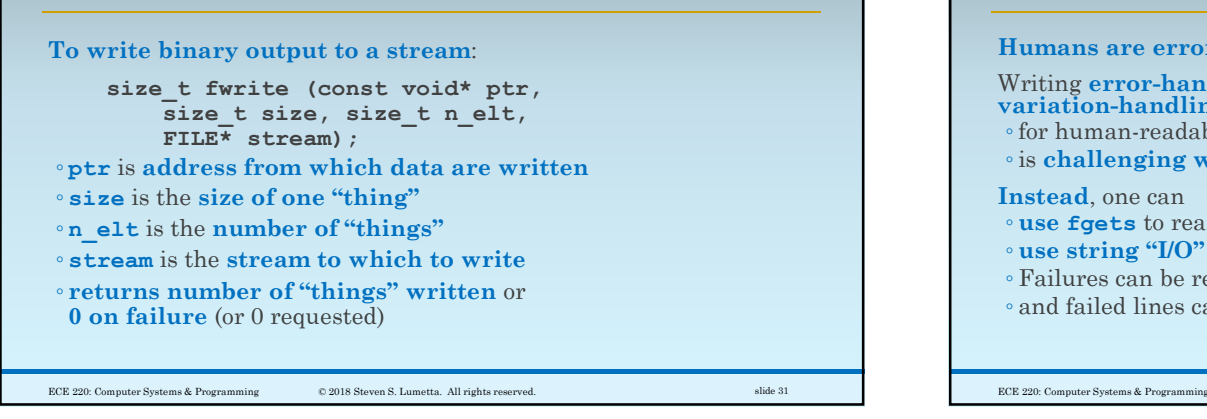

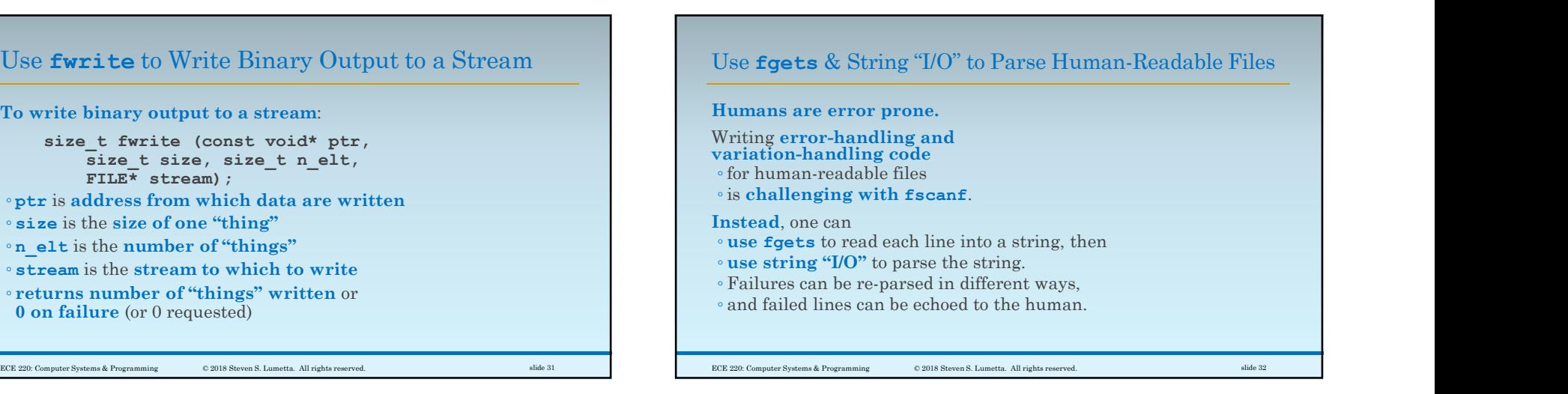

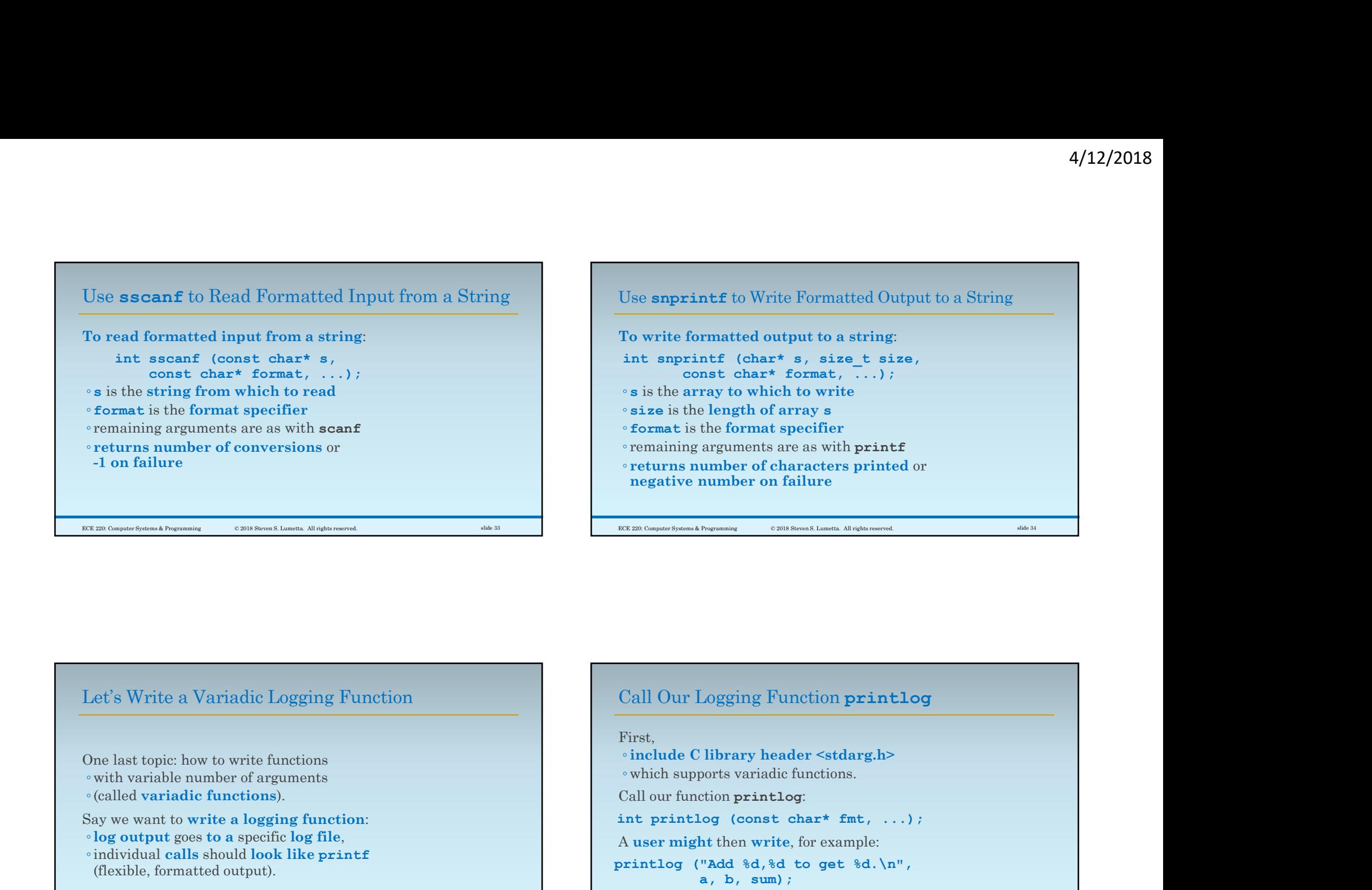

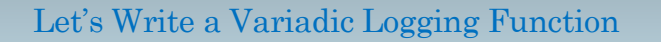

One last topic: how to write functions ◦with variable number of arguments Say we want to write a logging function: ◦log output goes to a specific log file, ° log output goes to a specific log file,<br>
eindividual calls should look like printf<br>
eindividual calls should look like printf<br>
eindividual calls should look like printf<br>
eindividual calls should look like printf<br>
eindiv (flexible, formatted output).

Call Our Logging Function printlog First, ◦include C library header <stdarg.h> Call our function printlog: For the number of characters printed or<br>
negative number on failure<br>  $\frac{\log x}{\log x}$ <br>  $\frac{\log x}{\log x}$ <br>  $\frac{\log x}{\log x}$ <br>  $\frac{\log x}{\log x}$ <br>
First,<br>
Finalle Clibrary header <stdarg,h><br>  $\frac{\log x}{\log x}$ <br>  $\frac{\log x}{\log x}$ <br>  $\frac{\log x}{\log x}$ <br>  $\frac{\log x}{\log x$ <sup>A</sup>user might then write, for example: printlog (Call Our Logging Function printlog and an<br>
First,<br>
"Add Clibrary header <stdarg.h><br>
"which supports variadic functions.<br>
Call our function printlog:<br>
"Add state" fmt, ...);<br>
A user might then write, for example:<br> a, b, sum);

9

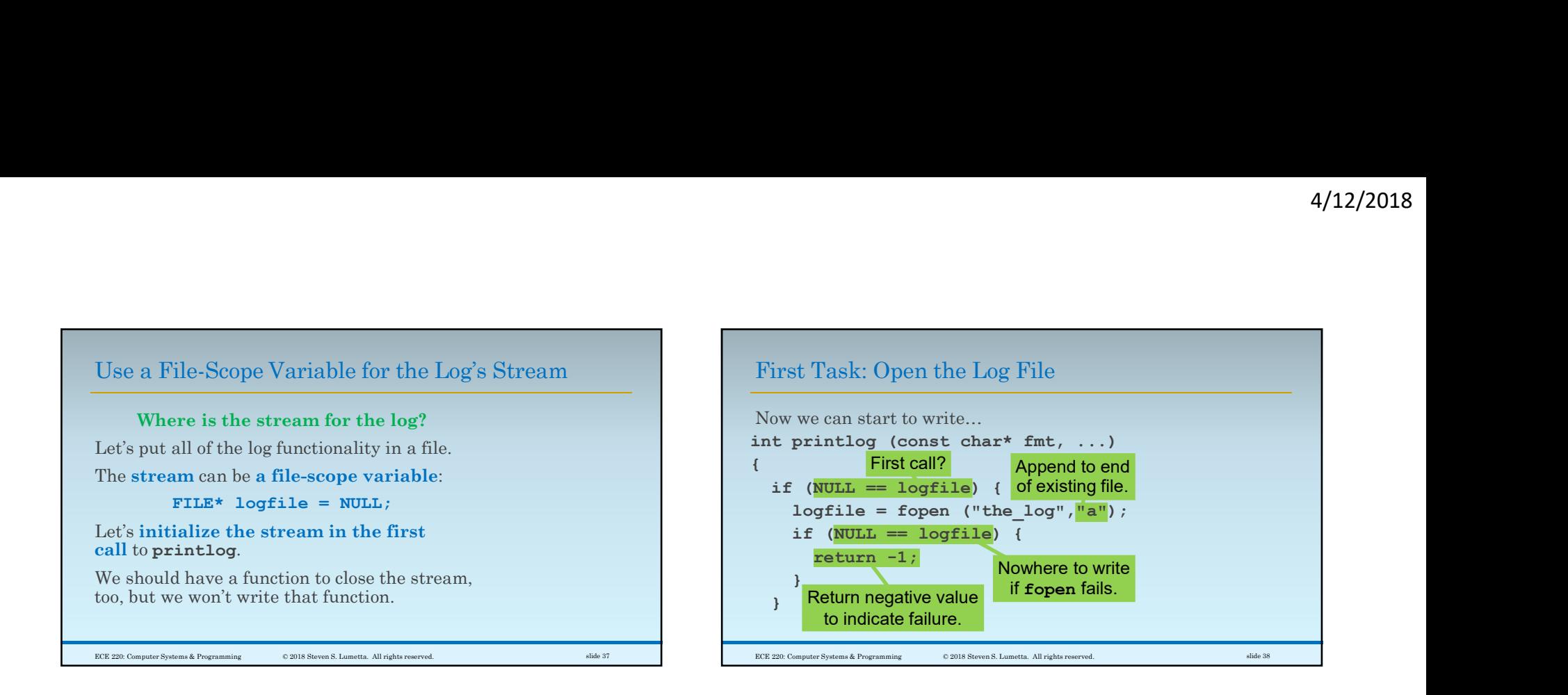

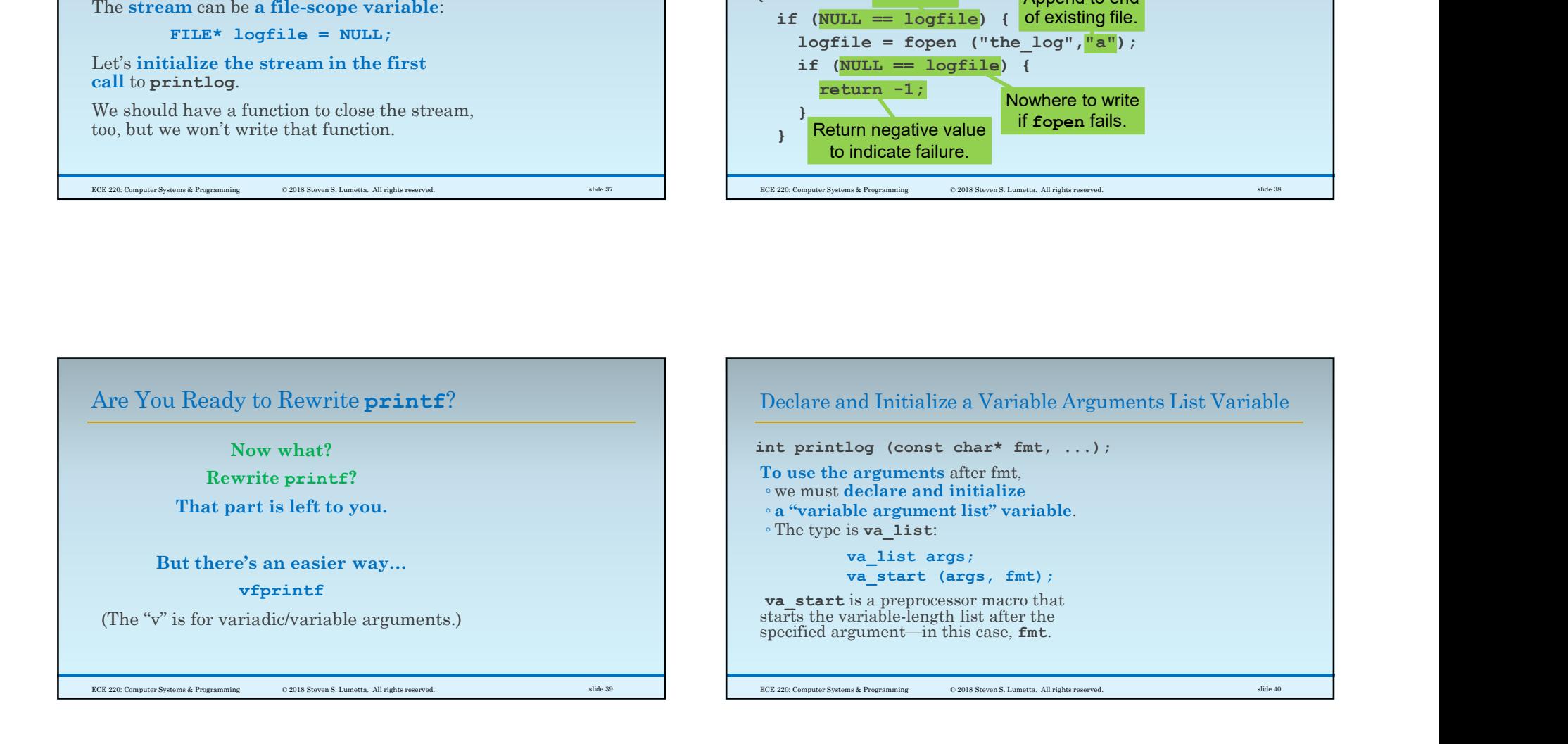

 $10<sup>-1</sup>$ 

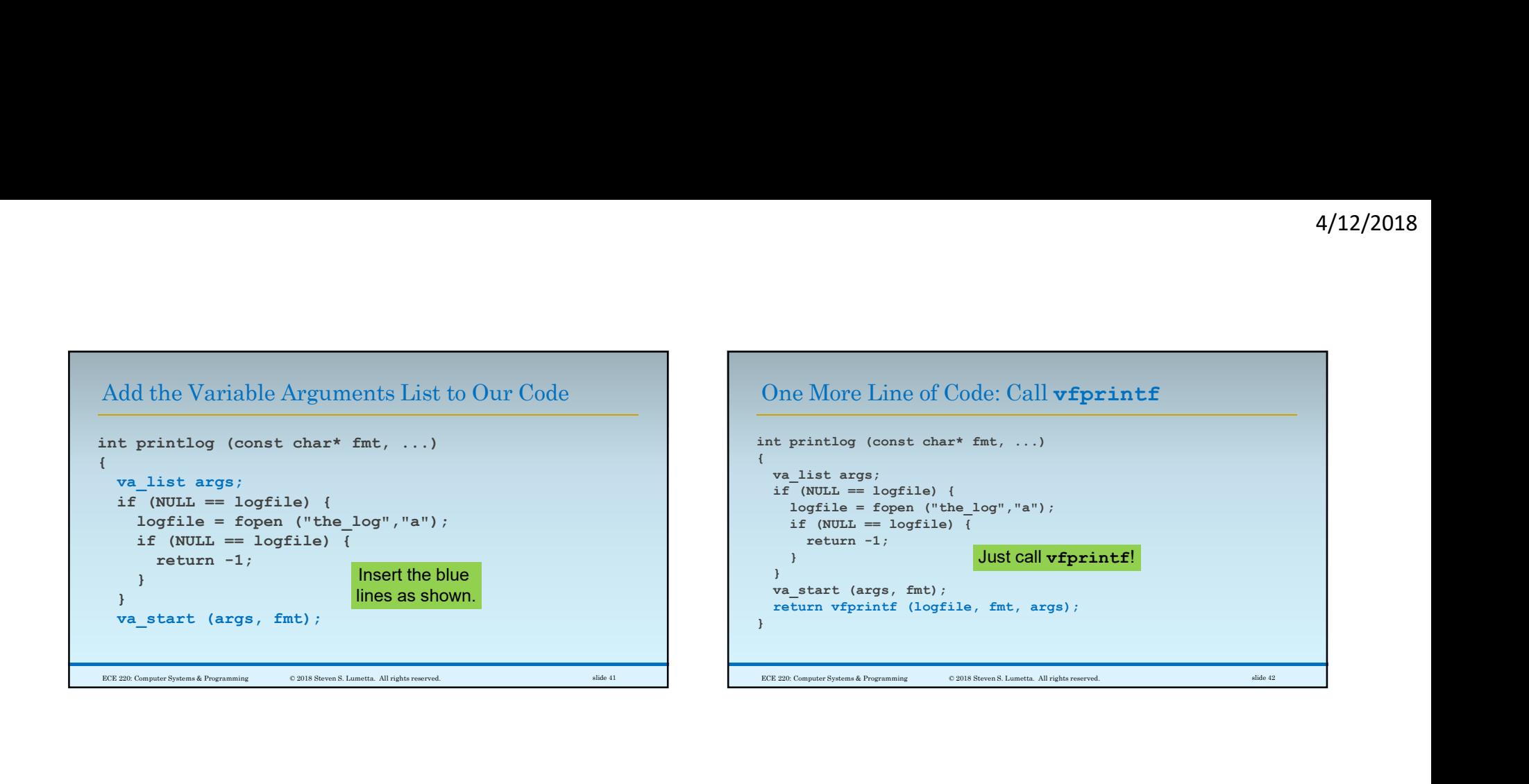

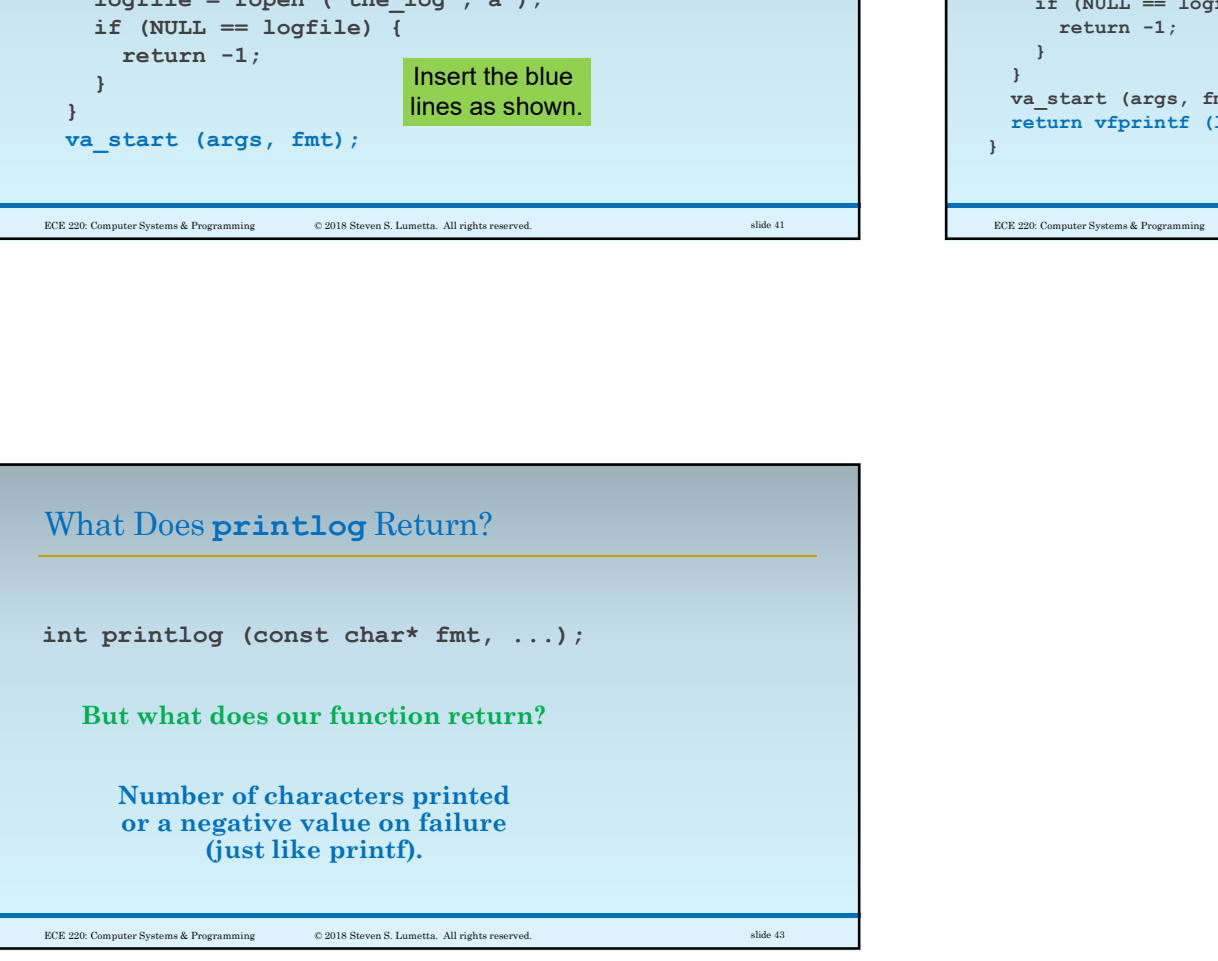